SAP ABAP table TCACS OAPD {FOA Configuration: Definition of Assignment Process}

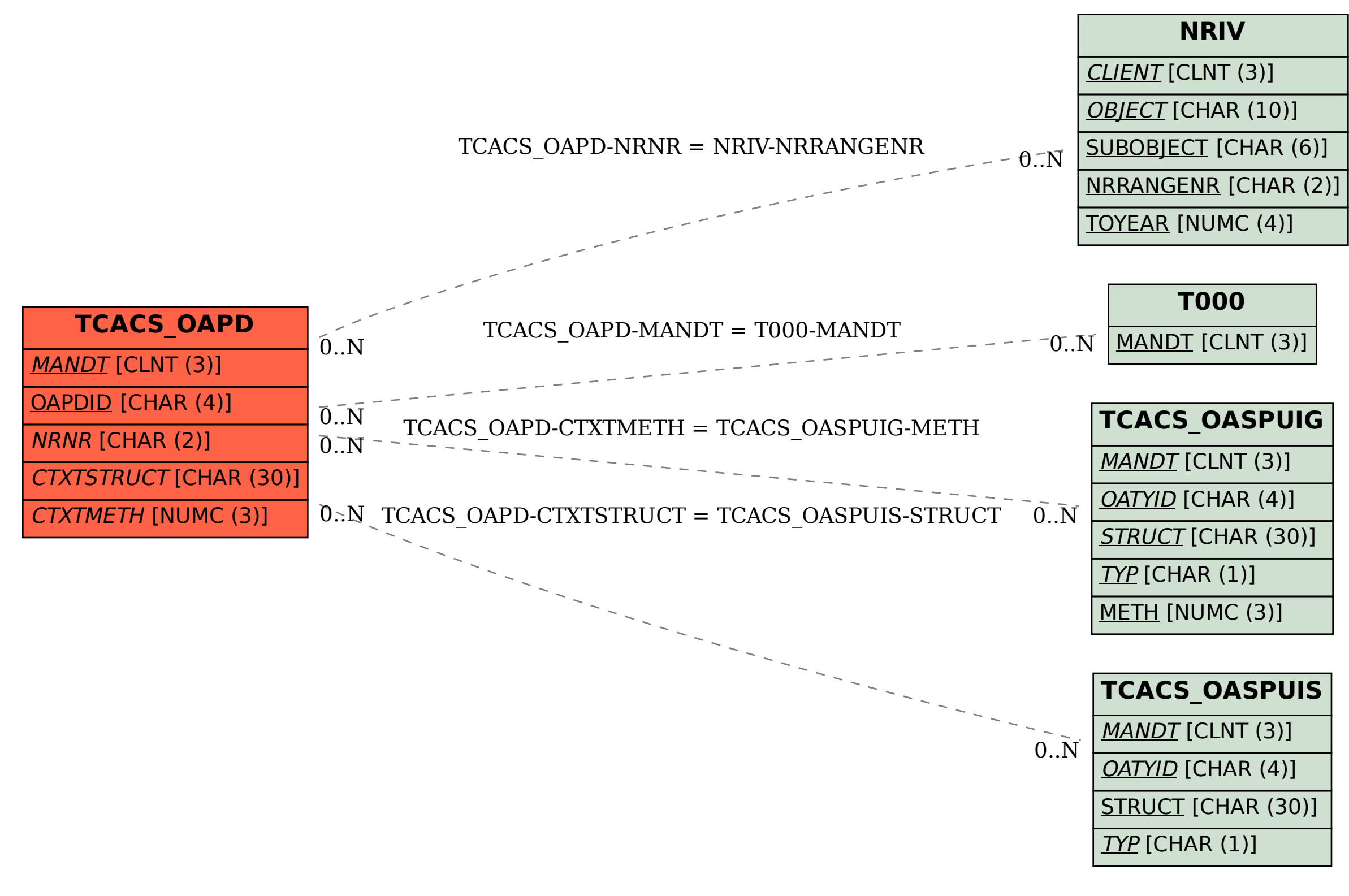